#### **МИНОБРНАУКИ РОССИИ ФЕДЕРАЛЬНОЕ ГОСУДАРСТВЕННОЕ БЮДЖЕТНОЕ ОБРАЗОВАТЕЛЬНОЕ УЧРЕЖДЕНИЕ ВЫСШЕГО ОБРАЗОВАНИЯ «ВОРОНЕЖСКИЙ ГОСУДАРСТВЕННЫЙ УНИВЕРСИТЕТ ИНЖЕНЕРНЫХ ТЕХНОЛОГИЙ»**

**УТВЕРЖДАЮ**

Проректор по учебной работе

 ДОКУМЕНТ ПОДПИСАН  $\tilde{\mathbf{P}}$ ЭЛЕКТРОННОЙ ПОДПИСЬЮ Сертификат: 00A29CA99D98126F4EB57F6F989D713C88 Владелец: Василенко Виталий Николаевич Действителен: с 07.07.2022 до 30.09.2023

Василенко В.Н.<br>(Ф.И.О.) (подпись)

«25» мая 2023 г.

## РАБОЧАЯ ПРОГРАММА **Д И С Ц ИП ЛИ НЫ**

**Разработка приложений на Python**

Направление подготовки

## **09.04.03 Прикладная информатика**

Направленность (профиль) подготовки

**Математическое и компьютерное моделирование информационных и бизнеспроцессов**

Квалификация выпускника

**магистр**

Воронеж

## 1. Цели и задачи дисциплины (модуля)

Целью освоения дисциплины «Разработка приложений на Python» является формирование у обучающегося теоретических знаний о современных информационных системах и технологиях, моделях, методах и средствах решения функциональных задач и организации информационных процессов, изучение организационной, функциональной и физической структуры информационных систем и базовых информационных процессов, рассмотрение перспектив использования информационных технологий в условиях перехода к информационному обществу.

Задачи дисциплины заключаются в подготовке обучающихся к решению следующих профессиональных задач:

- концептуальное проектирование информационных систем и технологий;

- подготовка заданий на проектирование компонентов информационных систем и

технологий на основе методологии системной инженерии.

#### 2. Перечень планируемых результатов обучения, соотнесенных с планируемыми результатами освоения образовательной программы

В результате освоения дисциплины в соответствии с предусмотренными компетенциями обучающийся должен:

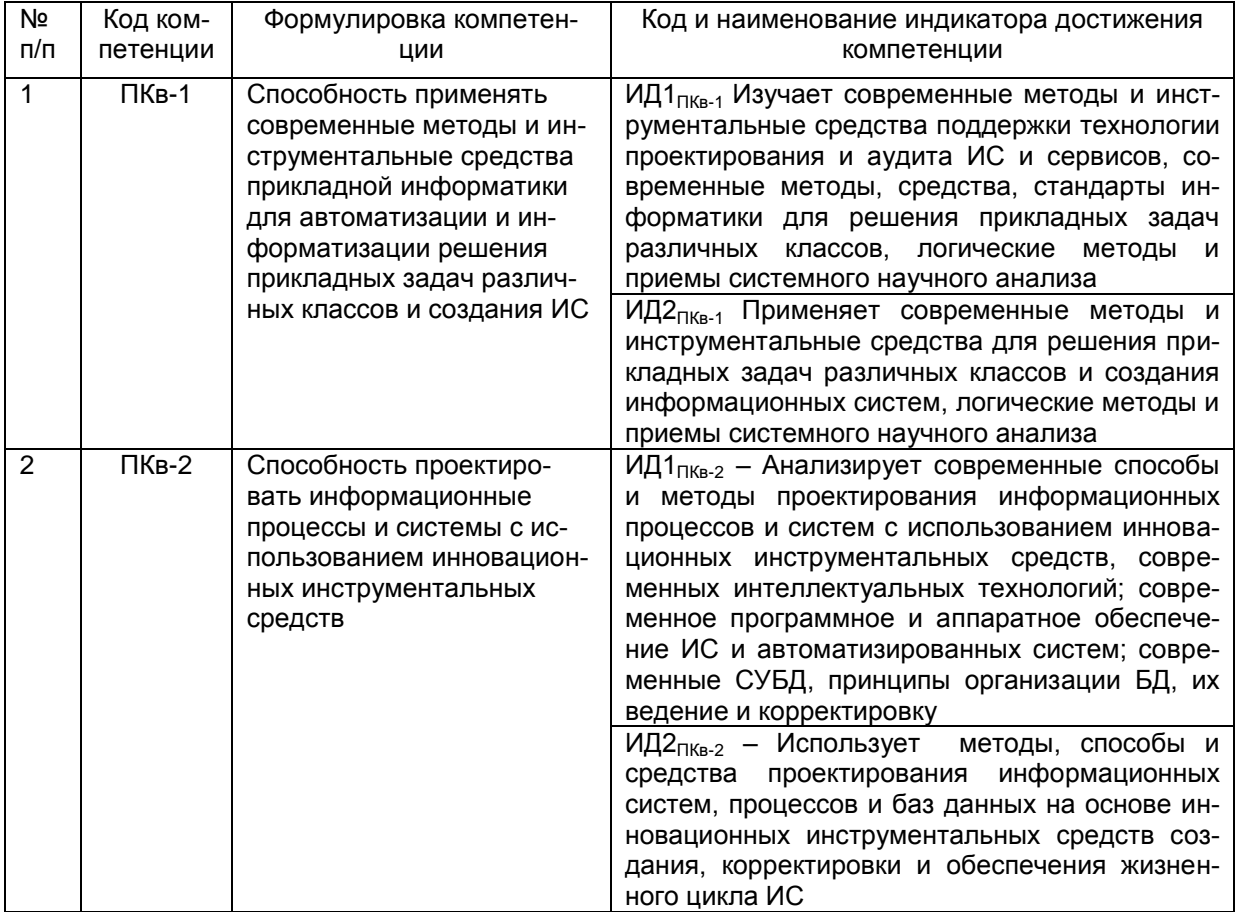

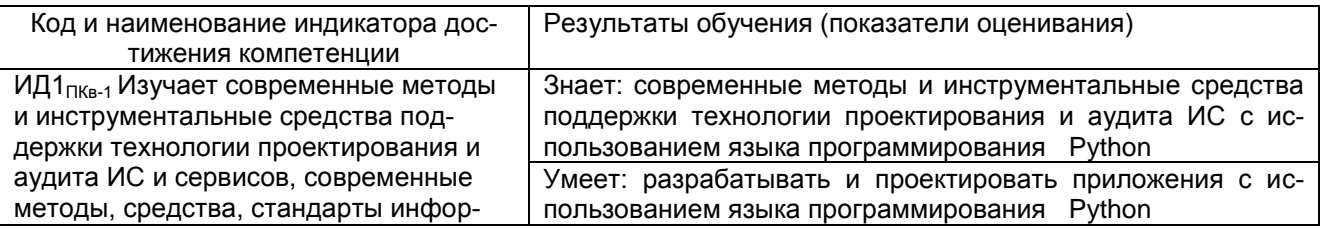

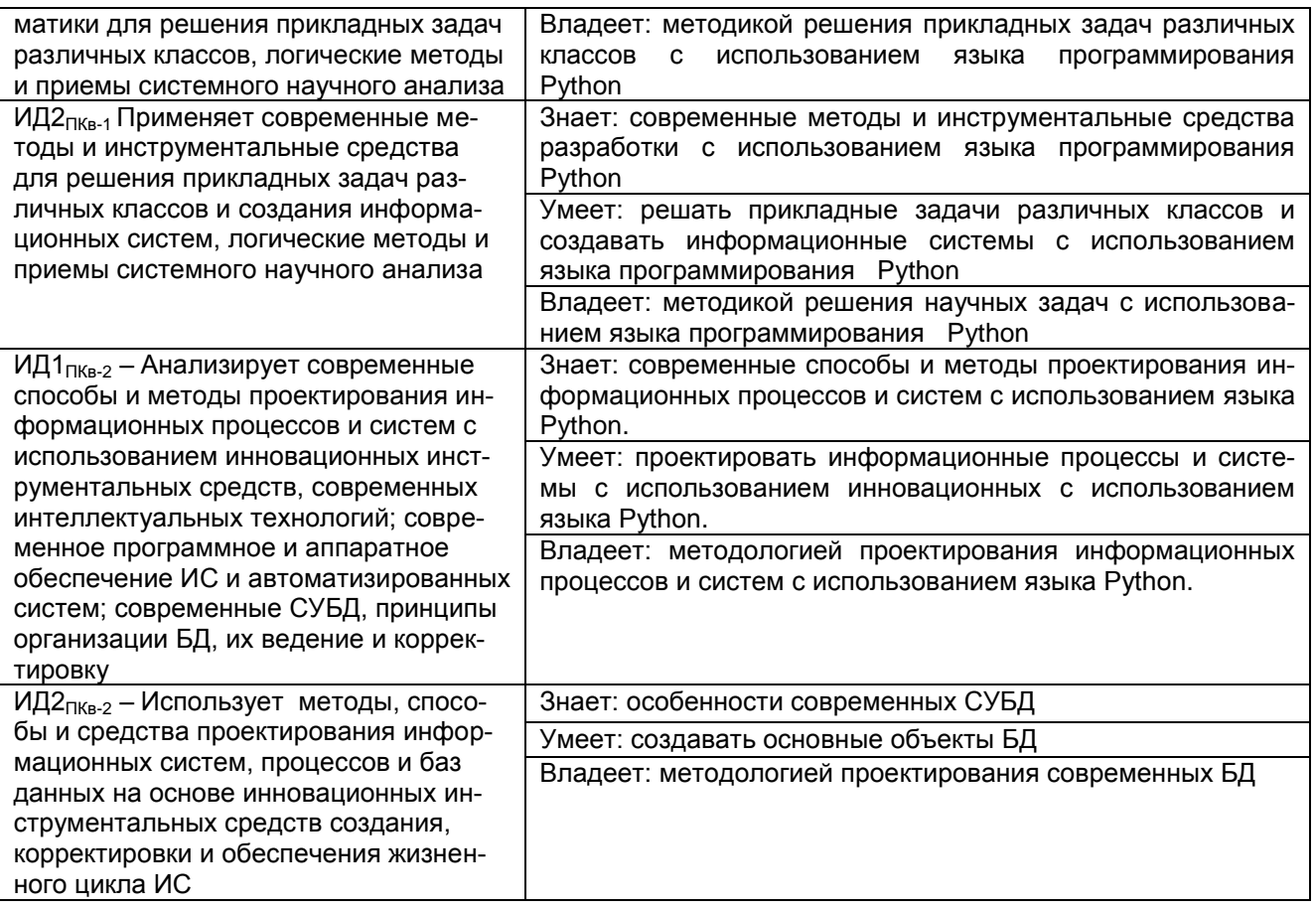

## **3. Место дисциплины (модуля) в структуре ООП ВО**

Дисциплина «Разработка приложений на PYTHON» относится к вариативной части цикла Б1 ВУЗа учебного плана подготовки студентов по направлению 09.04.03 «Прикладная информатика». Дисциплина «Разработка приложений на PYTHON» позволяет подготовить студентов для решения практических задач в рамках изучения последующих дисциплин.

#### **4. Объем дисциплины (модуля) и виды учебных занятий**

Общая трудоемкость дисциплины (модуля) составляет 8\_ зачетных единиц.

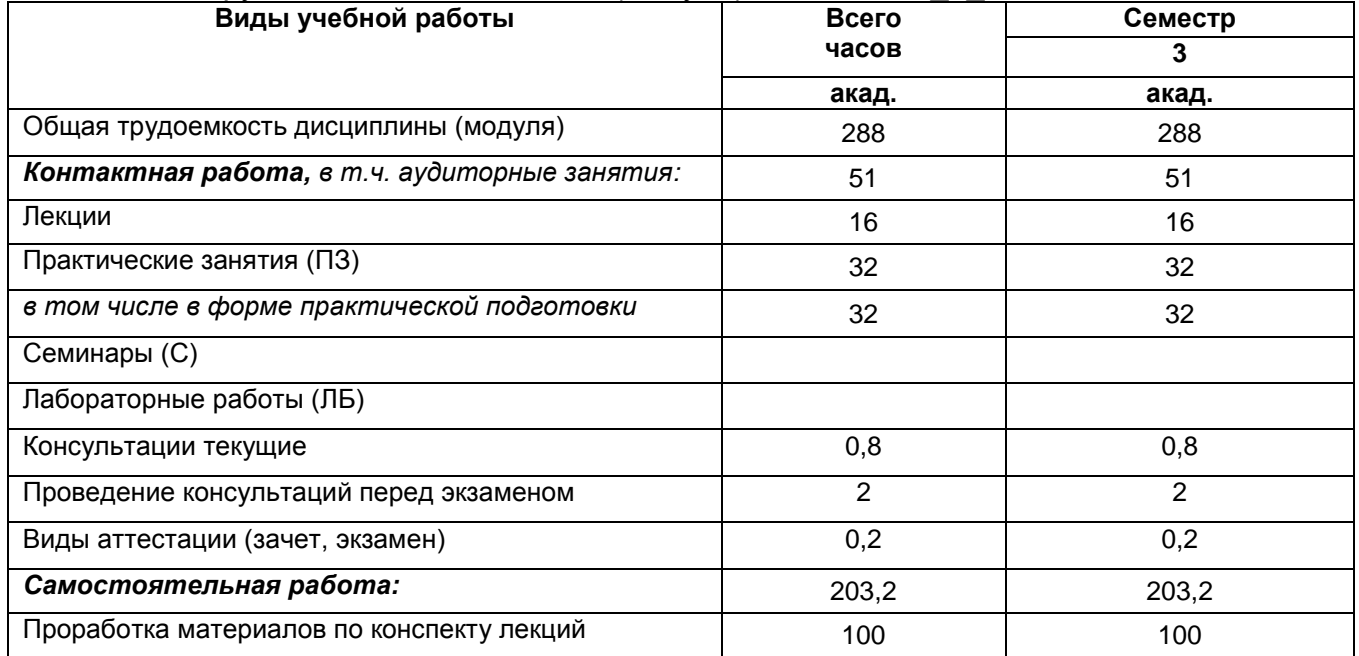

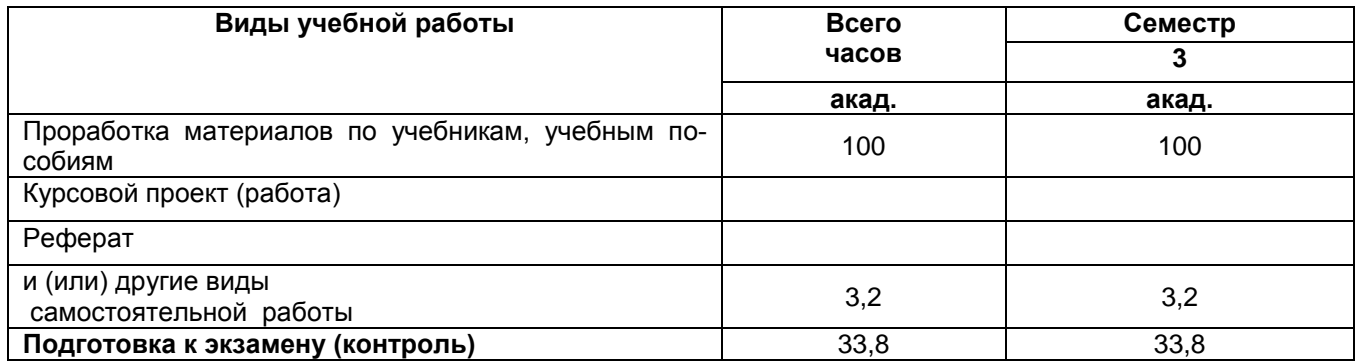

5 Содержание дисциплины (модуля), структурированное по темам (разделам)<br>с указанием отведенного на них количества академических часов и видов учебных занятий

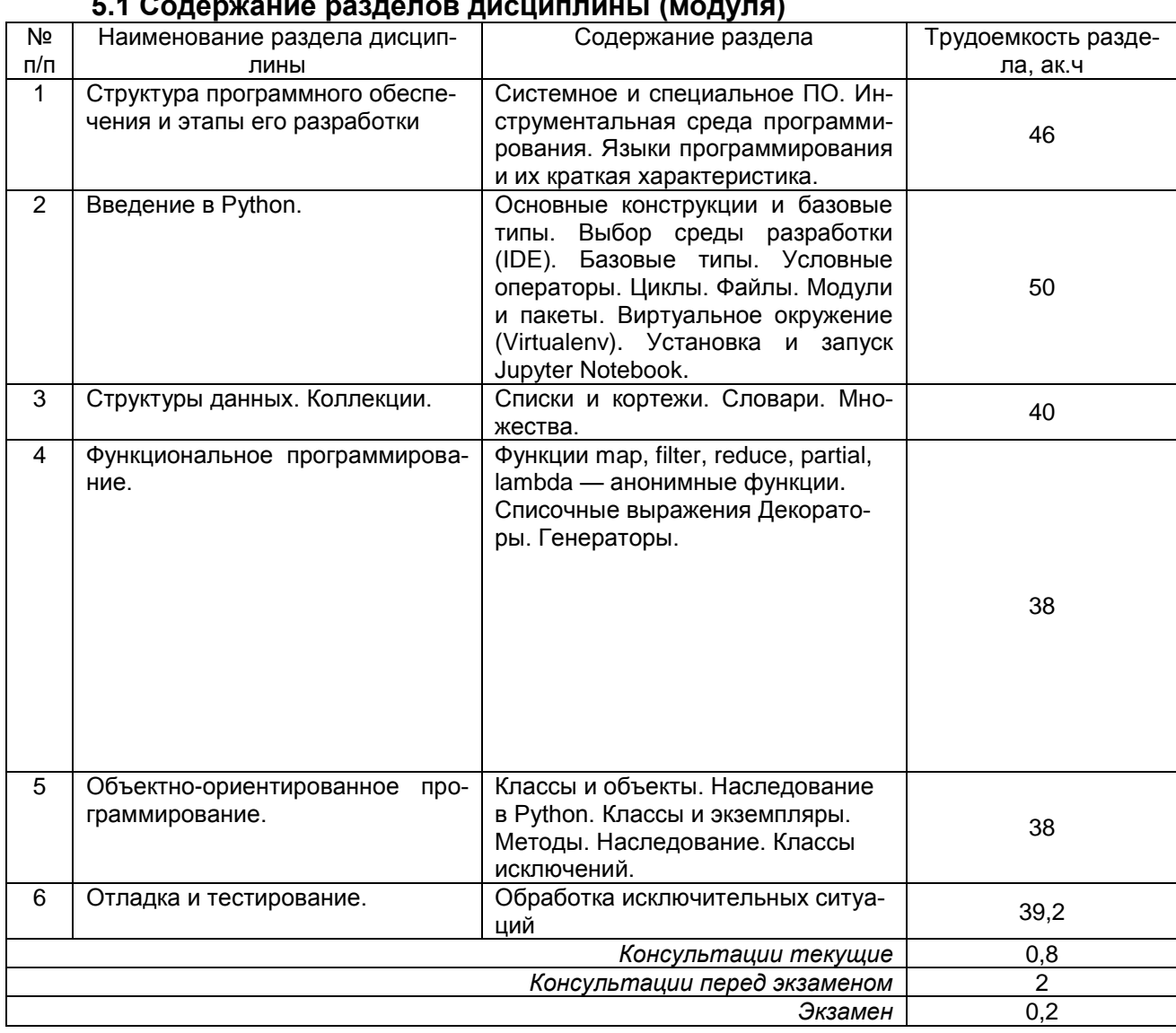

#### $540$  $(100)$

## 5.2 Разделы дисциплины (модуля) и виды занятий

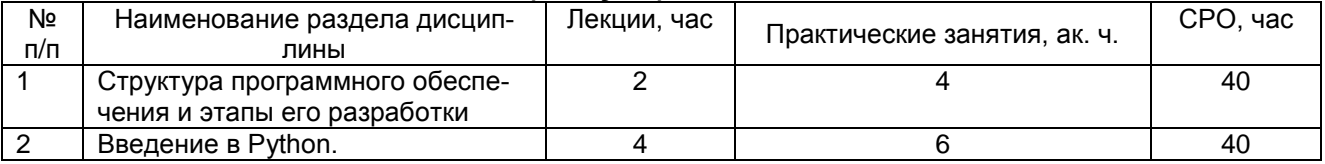

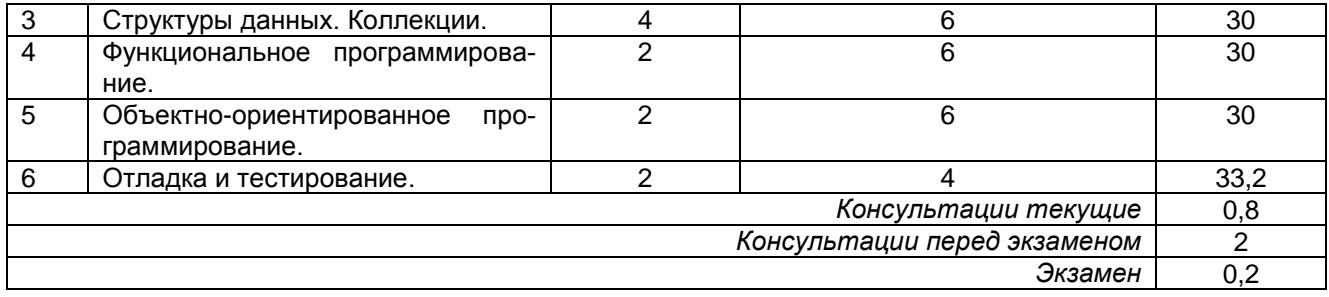

## 5.2.1 Лекции

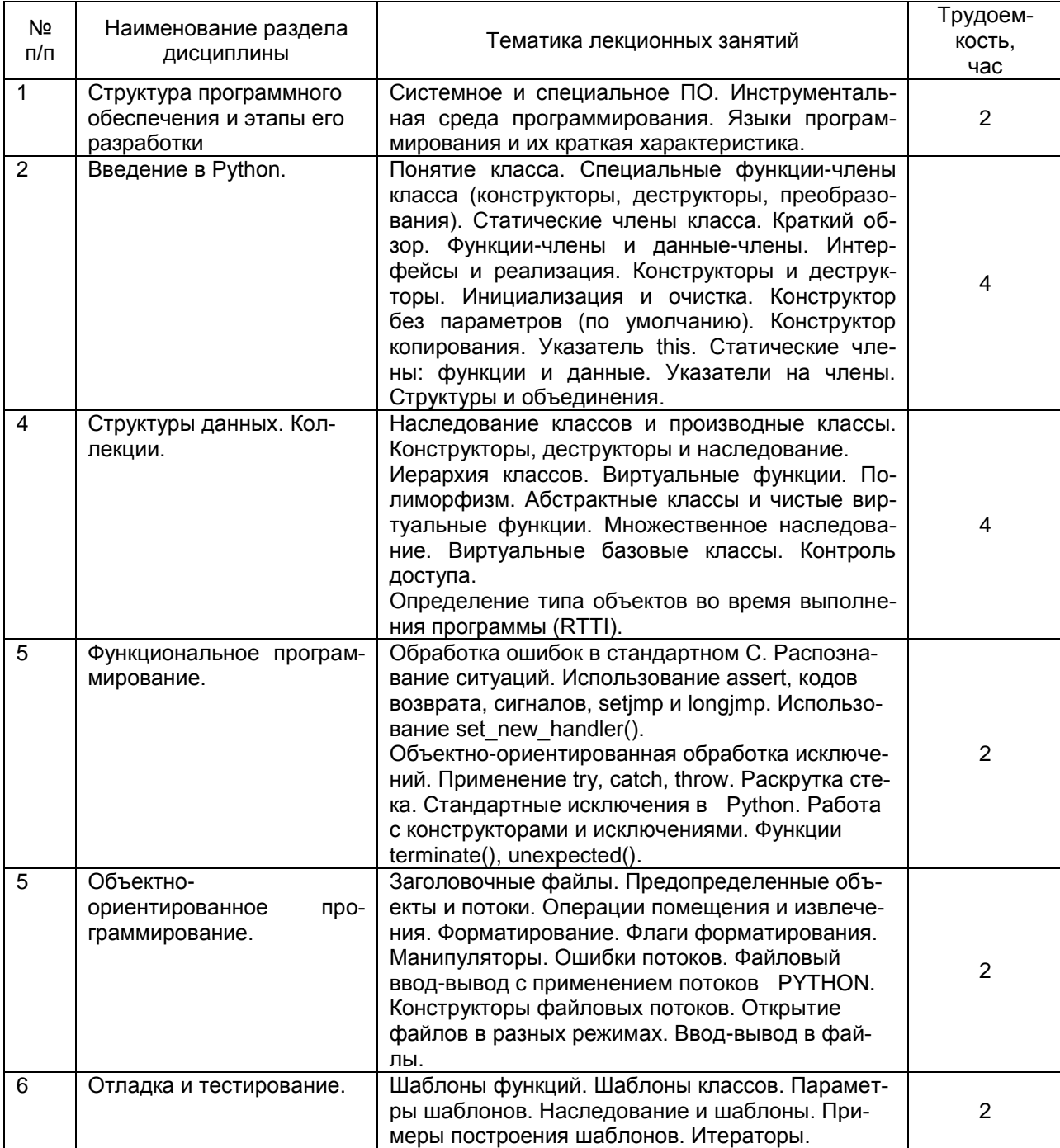

## 5.2.2 Практические занятия

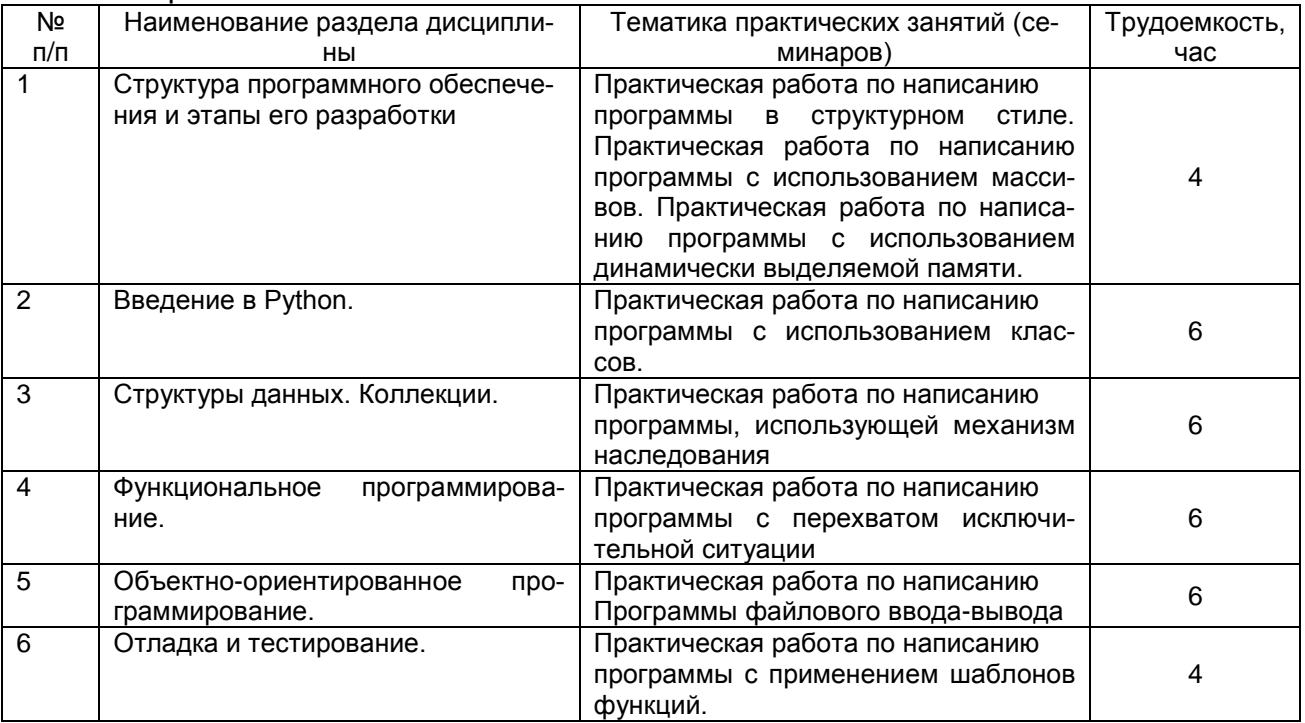

#### 5.2.3 Лабораторный практикум не предусмотрен.

#### 5.2.4 Самостоятельная работа обучающихся (СРО)

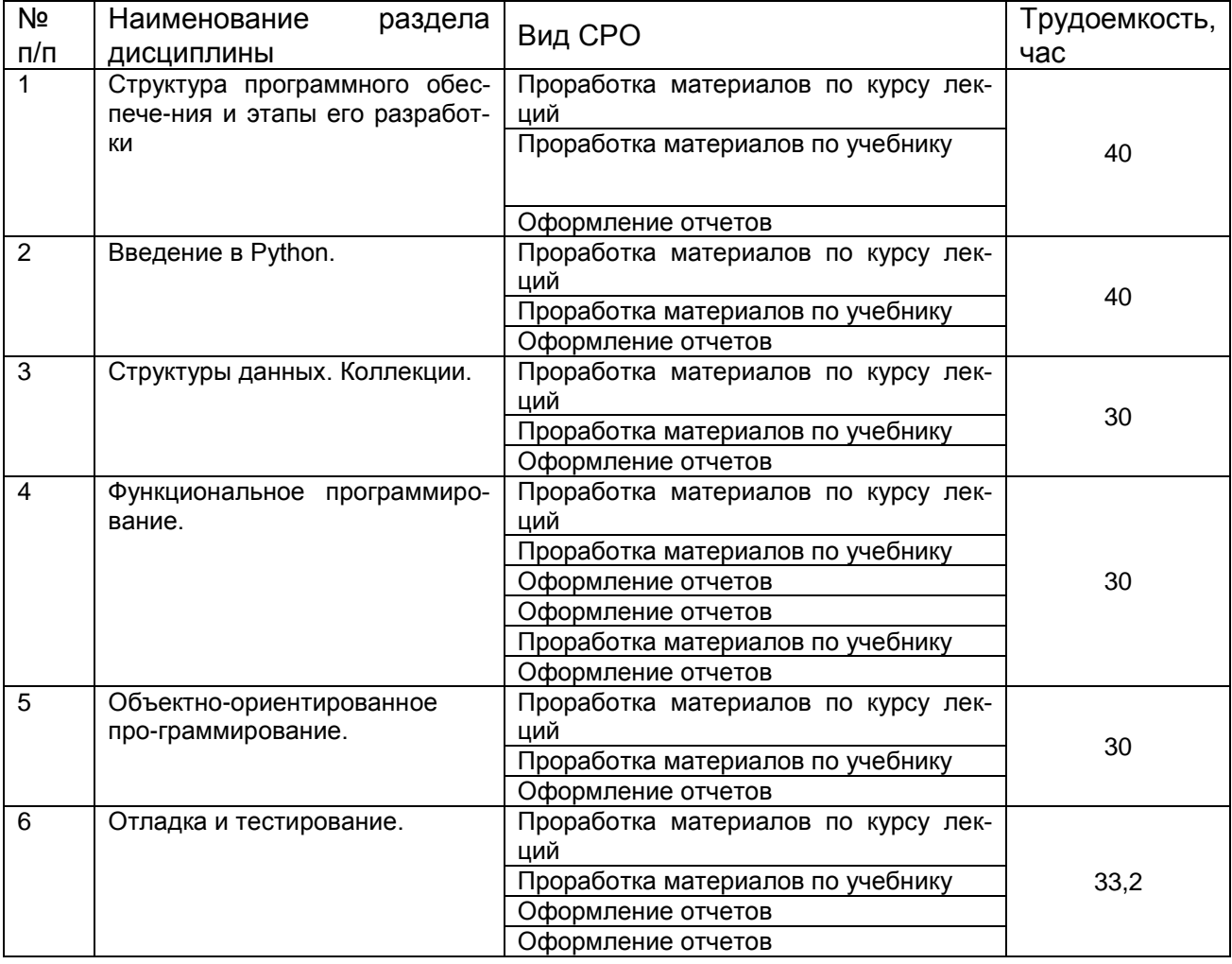

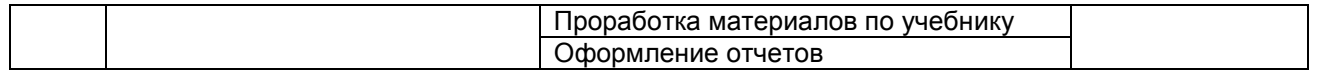

**6 Учебно-методическое и информационное обеспечение дисциплины (модуля)**

#### **6.1 Основная литература**

1. Рысин, М. Л. Основы программирования на языке PYTHON : учебное пособие / М. Л. Рысин, М. В. Сартаков, О. В. Макеева. — Москва : РТУ МИРЭА, 2022. — 118 с. — Текст : электронный // Лань : электронно-библиотечная система. — URL: https://e.lanbook.com/book/239957 (дата обращения: 03.07.2022). — Режим доступа: для авториз. пользователей.

2. Ахмедова, З. А. Лабораторный практикум по дисциплине «Программирование на языке Си» для направления подготовки «Информационная безопасность» : учебное пособие / З. А. Ахмедова ; составитель З. А. Ахмедова. — Махачкала : ДГУНХ, 2022. — 26 с. — Текст : электронный // Лань : электронно-библиотечная система. — URL: https://e.lanbook.com/book/246560 (дата обращения: 03.07.2022). — Режим доступа: для авториз. пользователей.

3. Тюкачев, Н. А. C#. Алгоритмы и структуры данных : учебное пособие для спо / Н. А. Тюкачев, В. Г. Хлебостроев. — Санкт-Петербург : Лань, 2021. — 232 с. — ISBN 978-5- 8114-6817-1. — Текст : электронный // Лань : электронно-библиотечная система. — URL: https://e.lanbook.com/book/154117 (дата обращения: 03.07.2022). — Режим доступа: для авториз. пользователей.

4. Жулабова, Ф. Т. Системное программирование. Лабораторные работы : учебное пособие для спо / Ф. Т. Жулабова. — 2-е изд., стер. — Санкт-Петербург : Лань, 2021. — 208 с. — ISBN 978-5-8114-7721-0. — Текст : электронный // Лань : электроннобиблиотечная система. — URL: https://e.lanbook.com/book/164955 (дата обращения: 03.07.2022). — Режим доступа: для авториз. пользователей.

#### **6.2 Дополнительная литература**

1. . Биллиг В. А. Объектное программирование в классах на C# 3.0 - Москва: Национальный Открытый Университет «ИНТУИТ», 2016 Биллиг, В.А. Объектное программирование в классах на C# 3.0 / В.А. Биллиг. - 2-е изд., испр. - Москва : Национальный Открытый Университет «ИНТУИТ», 2016. - 391 с. : ил. ; То же [Электронный ресурс]. - URL: [http://biblioclub.ru/index.php?page=book&id=428945.](http://biblioclub.ru/index.php?page=book&id=428945)

2. Залогова, Л. А. Основы объектно-ориентированного программирования на базе языка C# : учебное пособие для спо / Л. А. Залогова. — 2-е изд., стер. — Санкт-Петербург : Лань, 2021. — 192 с. — ISBN 978-5-8114-7722-7. — Текст : электронный // Лань : электронно-библиотечная система. — URL: https://e.lanbook.com/book/164956 (дата обращения: 03.07.2022). — Режим доступа: для авториз. пользователей.

3. Юрьева, А. А. Математическое программирование : учебное пособие / А. А. Юрьева. — 2-е изд., испр. и доп. — Санкт-Петербург : Лань, 2021. — 432 с. — ISBN 978-5- 8114-1585-4. — Текст : электронный // Лань : электронно-библиотечная система. — URL: https://e.lanbook.com/book/168878 (дата обращения: 03.07.2022). — Режим доступа: для авториз. пользователей.

4. Солдатенко, И. С. Практическое введение в язык программирования Си : учебное пособие / И. С. Солдатенко, И. В. Попов. — Санкт-Петербург : Лань, 2021. — 132 с. — ISBN 978-5-8114-3150-2. — Текст : электронный // Лань : электронно-библиотечная система. — URL: https://e.lanbook.com/book/169287 (дата обращения: 03.07.2022). — Режим доступа: для авториз. пользователей.

**6.3 Перечень учебно-методического обеспечения для самостоятельной работы обучающихся** 

1. Ламонина, Л. В. Практикум по алгоритмизации и программированию : учебное пособие / Л. В. Ламонина, Т. Ю. Степанова. — Омск : Омский ГАУ, 2021. — 123 с. — ISBN 978-5-89764-947-1. — Текст : электронный // Лань : электронно-библиотечная система. — URL: https://e.lanbook.com/book/170276 (дата обращения: 03.07.2022). — Режим доступа: для авториз. пользователей.

2. Тюкачев, Н. А. C#. Алгоритмы и структуры данных : учебное пособие для вузов / Н. А. Тюкачев, В. Г. Хлебостроев. — 4-е изд., стер. — Санкт-Петербург : Лань, 2021. — 232 с. — ISBN 978-5-8114-8247-4. — Текст : электронный // Лань : электроннобиблиотечная система. — URL: https://e.lanbook.com/book/172708 (дата обращения: 03.07.2022). — Режим доступа: для авториз. пользователей.

3. Курбанисмаилов, З. М. Разработка интерактивных приложений на языке С# : учебно-методическое пособие / З. М. Курбанисмаилов. — Москва : РТУ МИРЭА, 2021. — 135 с. — Текст : электронный // Лань : электронно-библиотечная система. — URL: https://e.lanbook.com/book/176523 (дата обращения: 03.07.2022). — Режим доступа: для авториз. пользователей.

4. Скворцова, Л. А. Объектно-ориентированное программирование на языке PYTHON: Практикум : учебное пособие / Л. А. Скворцова, А. А. Бирюкова, К. В. Гусев. — Москва : РТУ МИРЭА, 2021. — 146 с. — Текст : электронный // Лань : электроннобиблиотечная система. — URL: https://e.lanbook.com/book/176540 (дата обращения: 03.07.2022). — Режим доступа: для авториз. пользователей.

#### **6.4 Перечень ресурсов информационно-телекоммуникационной сети «Интернет», необходимых для освоения дисциплины (модуля)**

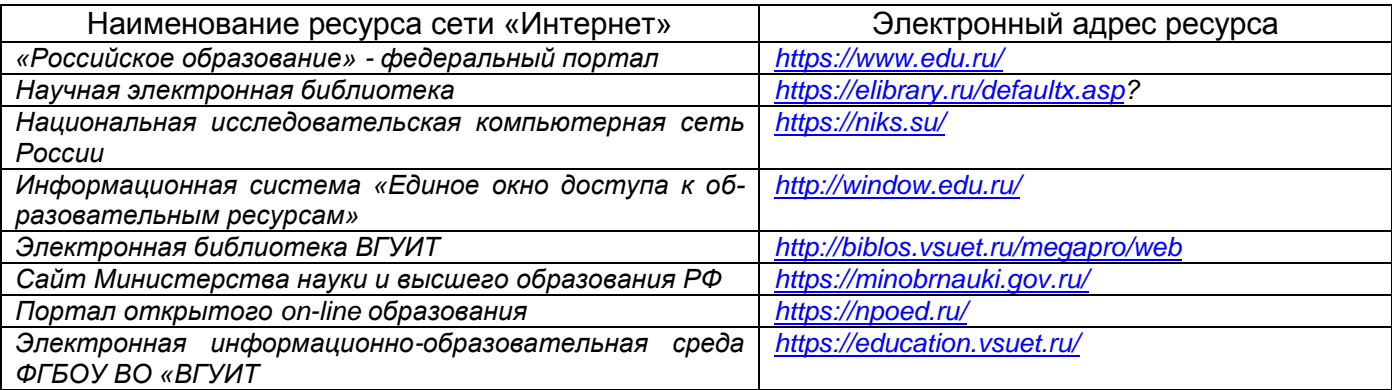

#### **6.5 Перечень информационных технологий**, **используемых при осуществлении образовательного процесса по дисциплине (модулю), включая перечень программного обеспечения и информационных справочных систем**

*При изучении дисциплины используется программное обеспечение и информационные справочные системы: информационная среда для дистанционного обучения «Moodle», автоматизированная информационная база «Интернет-тренажеры», «Интернет-экзамен» и пр.(указать средства, необходимы для реализации дисциплины).*

**При освоении дисциплины используется лицензионное и открытое программное обеспечение –** *ОС Windows, MS Office. Локальная сеть университета и глобальная сеть Internet.*

#### **7 Материально-техническое обеспечение дисциплины (модуля)**

*Аудитория для проведения лекционных занятий: ауд. 334 - комплект мебели для учебного процесса – 30 шт.; переносной проектор Acer с настольным проекционным экраном, ноутбук Lenovo; наборы демонстрационного оборудования и учебных наглядных пособий, обеспечивающие тематические иллюстрации, соответствующие примерным программам дисциплин рабочим учебным программам.*

*Аудитории для проведения практических занятий: ауд. 332 – учебная лаборатория для лабораторных и практических работ: количество рабочих станций – 12 (IntelCorei3-540).*

*Помещения для самостоятельной работы: ауд. 336а - учебная лаборатория для лабораторных, практических работ, курсового и дипломного проектирования: количество рабочих станций – 13 (Intel Core i7- 8700); читальные залы библиотеки: компьютеры со свободным доступом в сеть Интернет и Электронными библиотечными и информационно справочными системами.*

#### **8 Оценочные материалы для промежуточной аттестации обучающихся по дисциплине (модулю)**

Оценочные материалы (ОМ) для дисциплины (модуля) включают в себя:

- перечень компетенций с указанием индикаторов достижения компетенций, этапов их формирования в процессе освоения образовательной программы;

- описание шкал оценивания;

- типовые контрольные задания или иные материалы, необходимые для оценки знаний, умений, навыков;

- методические материалы, определяющие процедуры оценивания знаний, умений, навыков и (или) опыта деятельности.

ОМ представляются в виде отдельного документа и входят в состав рабочей программы дисциплины (модуля) в виде приложения.

Оценочные материалы формируются в соответствии с П ВГУИТ «Положение об оценочных материалах».

## **ПРИЛОЖЕНИЕ А к рабочей программе Разработка приложений на PYTHON**

**1. Организационно-методические данные дисциплины для очно-заочной или заочной форм обучения**

## **1.1 Объемы различных форм учебной работы и виды контроля в соответствии с учебным планом**

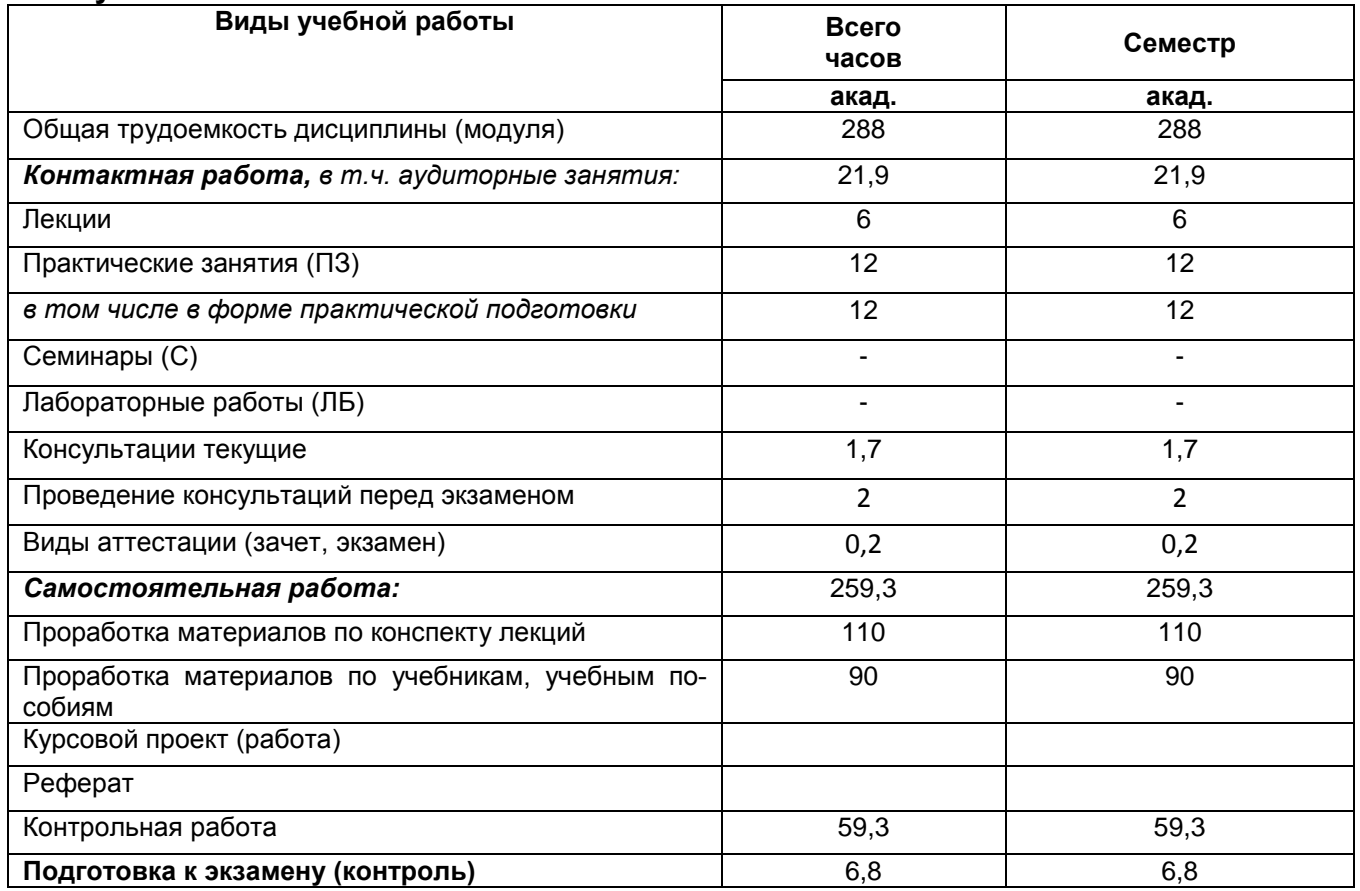

#### **ОЦЕНОЧНЫЕ МАТЕРИАЛЫ ДЛЯ ПРОМЕЖУТОЧНОЙ АТТЕСТАЦИИ**

по дисциплине **РАЗРАБОТКА ПРИЛОЖЕНИЙ НА PYTHON**

# 1. Перечень компетенций с указанием этапов их формирования

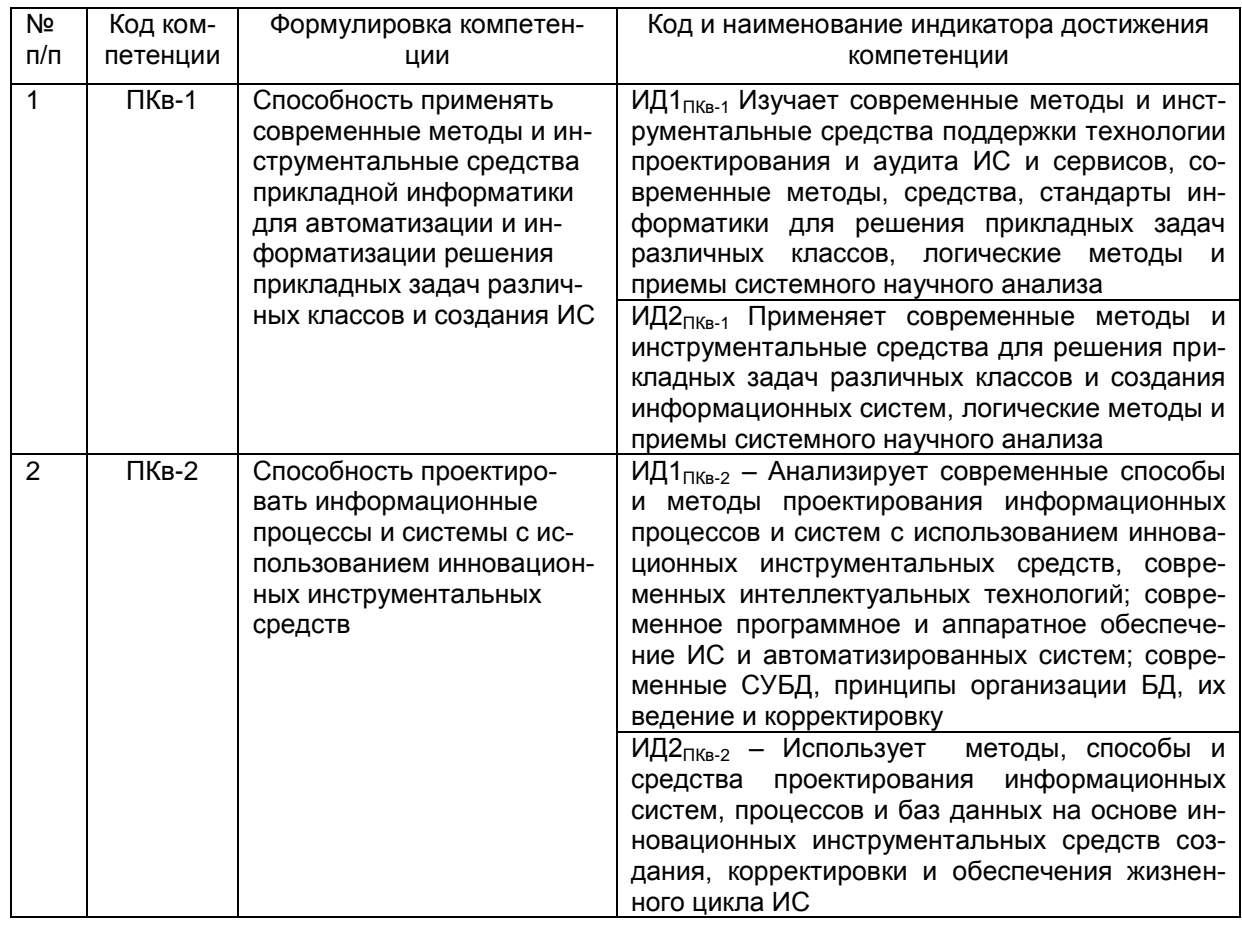

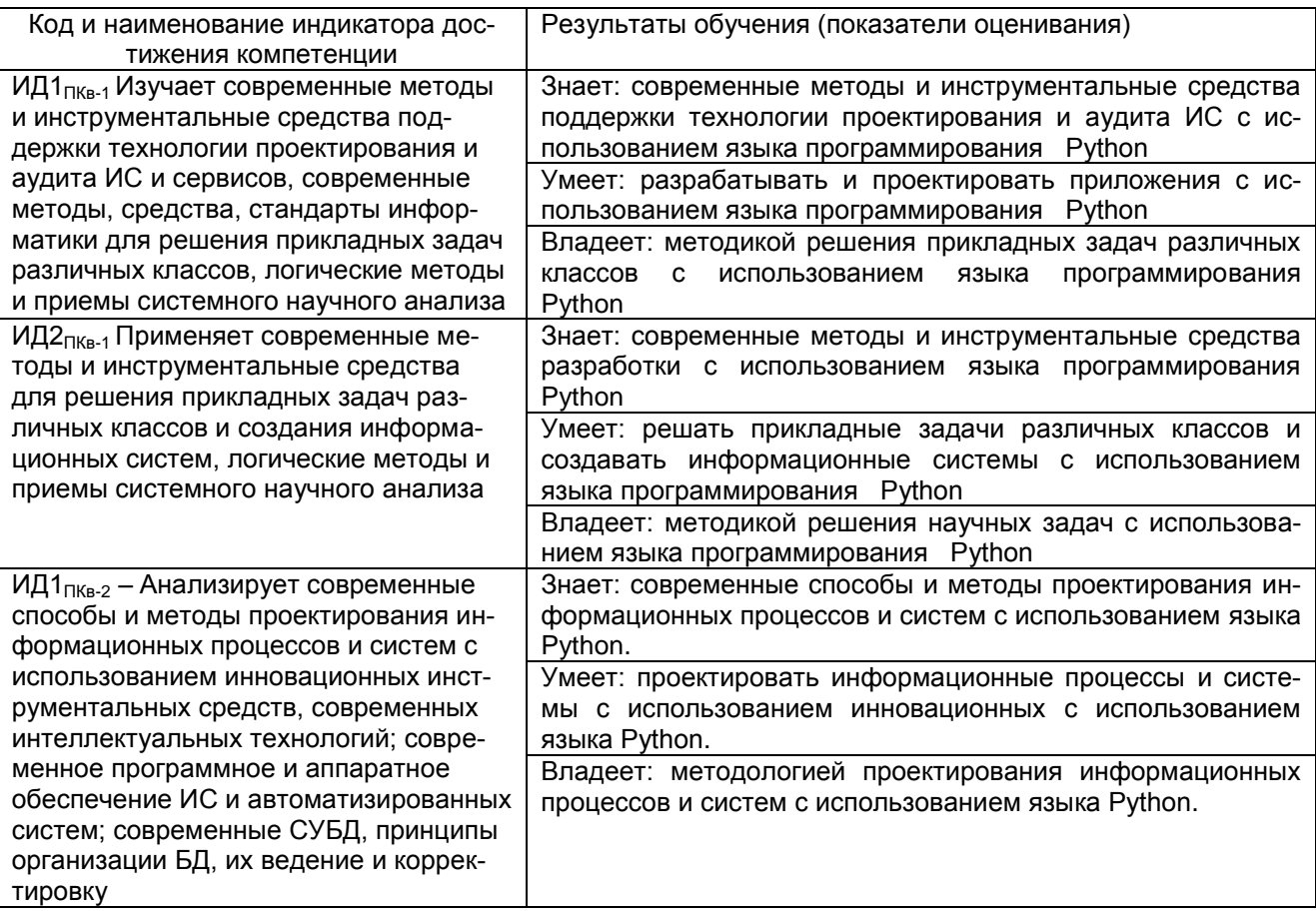

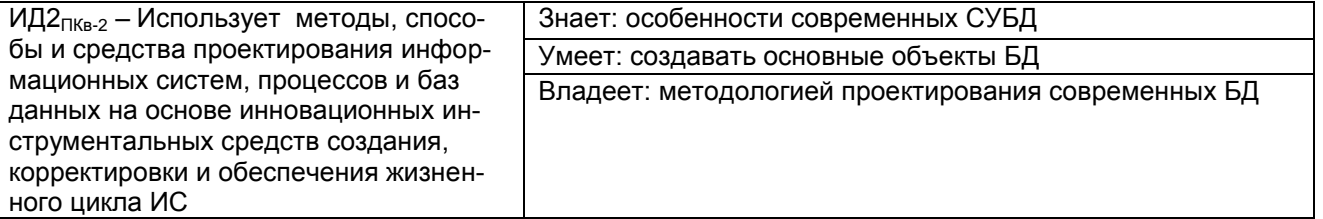

**2.**

#### **2 Паспорт оценочных материалов по дисциплине**

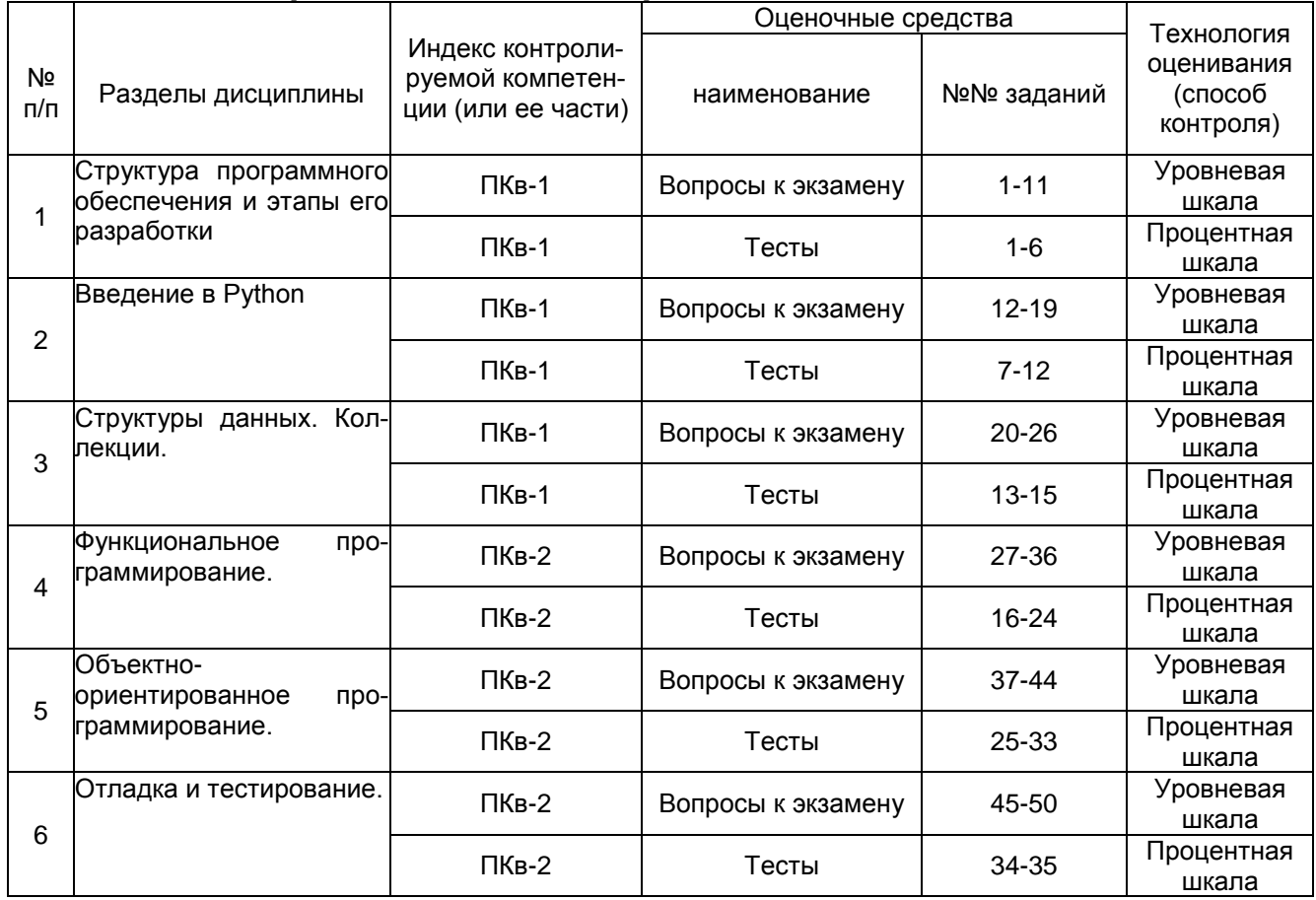

## **3 Оценочные материалы для промежуточной аттестации. Типовые контрольные задания или иные материалы, необходимые для оценки знаний, умений, навыков и (или) опыта деятельности, характеризующих этапы формирования компетенций в процессе освоения образовательной программы**

Аттестация обучающегося по дисциплине проводится в форме тестирования и предусматривает возможность последующей сдачи экзамена.

Каждый вариант теста включает 10 контрольных заданий, из них:

- 4 контрольных задания на проверку знаний;
- 3 контрольных задания на проверку умений;
- 3 контрольных задания на проверку навыков.

Каждый билет включает в себя:

- 2 вопроса на проверку знаний;
- 1 задание на проверку умений и навыков.

#### Тесты (тестовые задания)  $3.1$

сти состивительно современные методы и инструментальные<br>средства прикладной информатики для автоматизации и информатизации решения прикладных задач различных классов и создания ИС

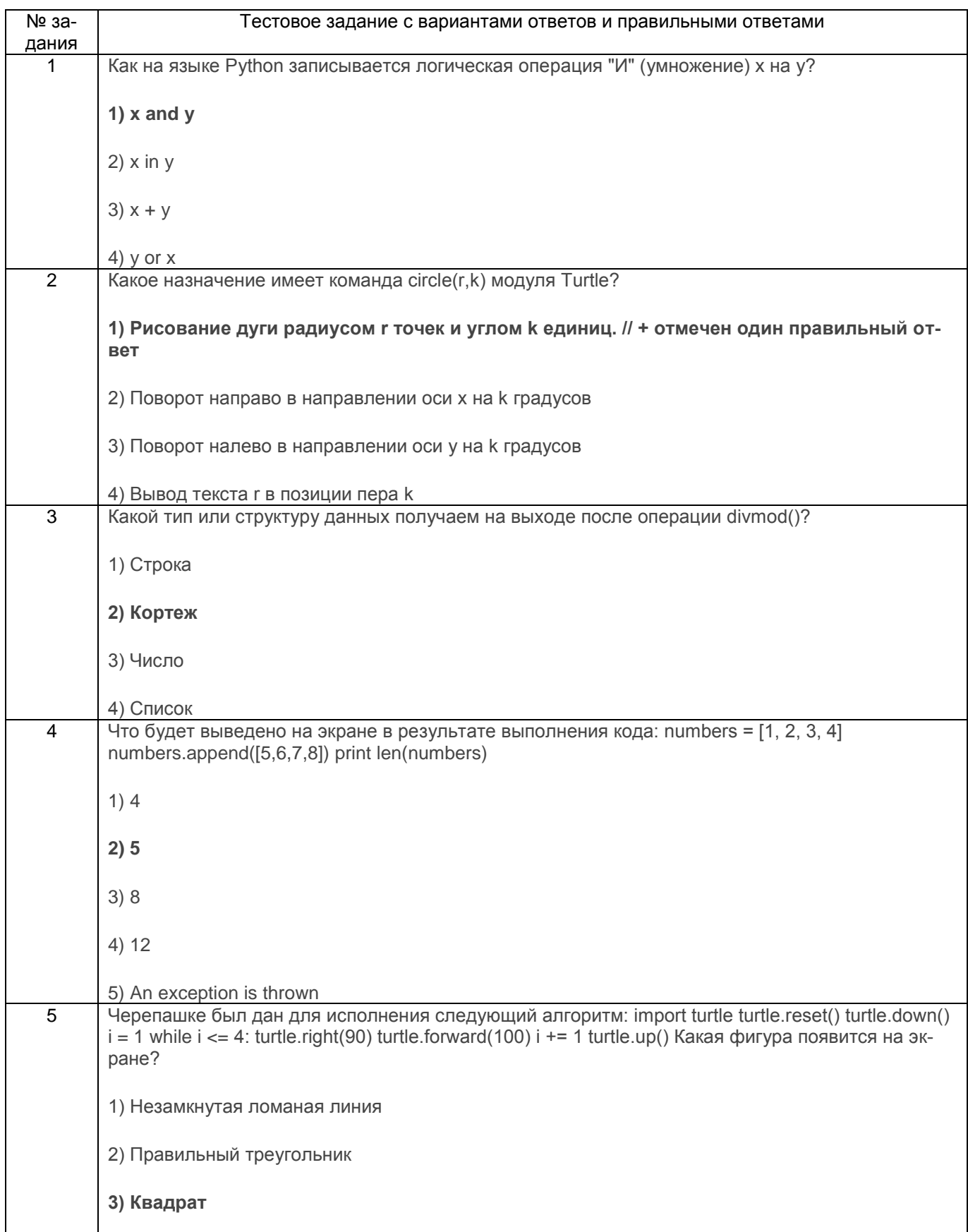

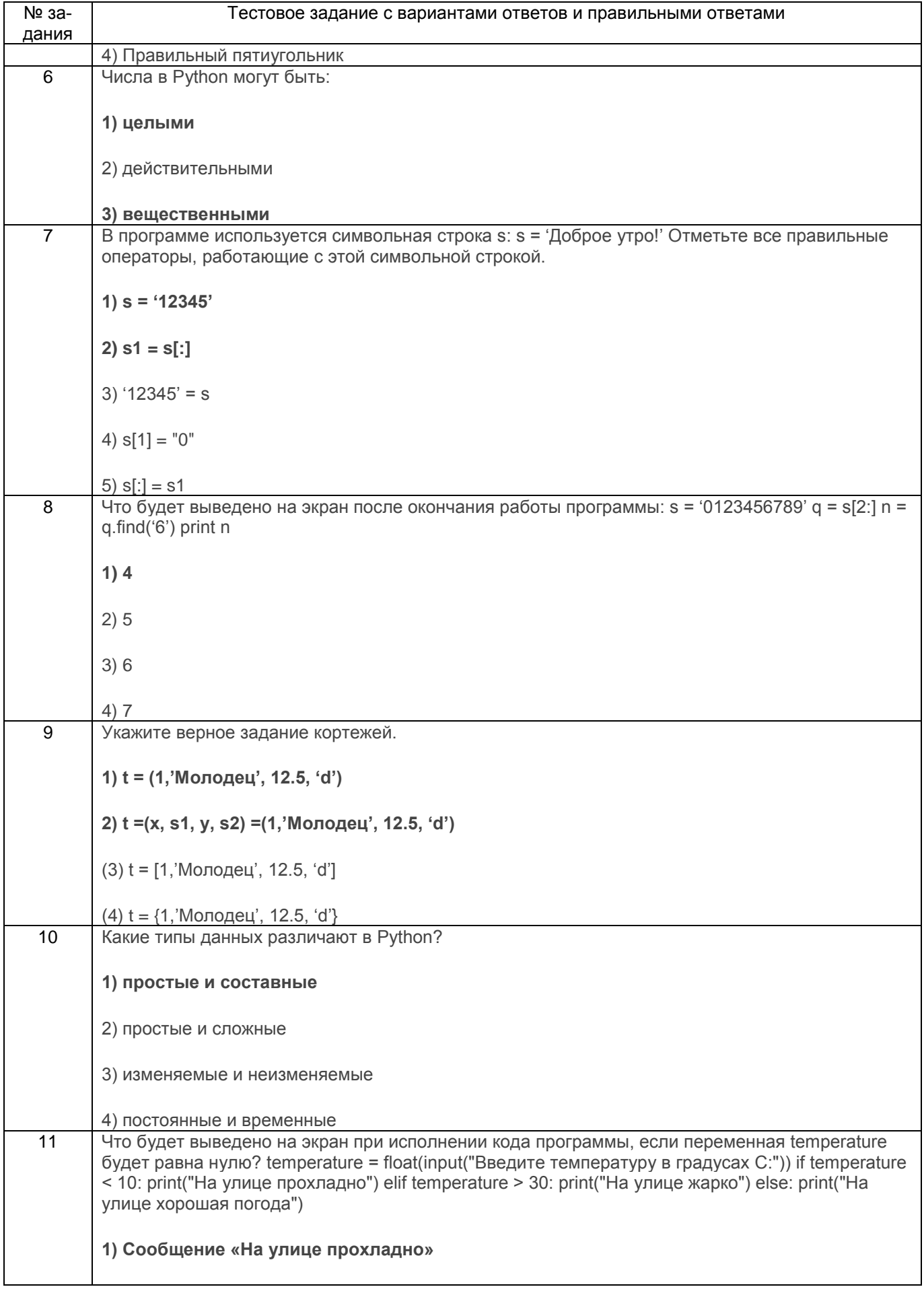

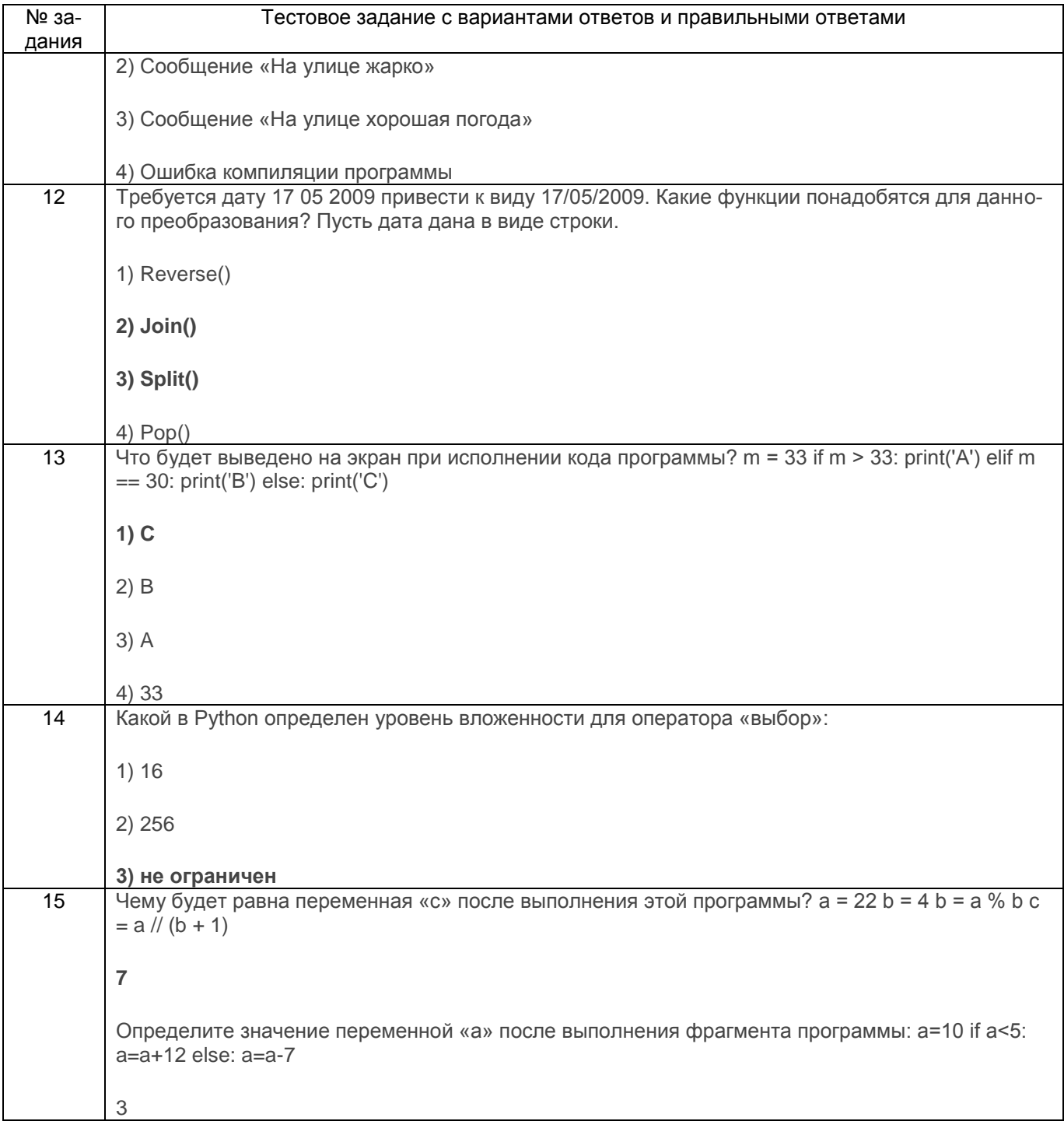

## 3.1.2 ПКв-2 Способность проектировать информационные процессы и системы с использованием инновационных инструментальных средств

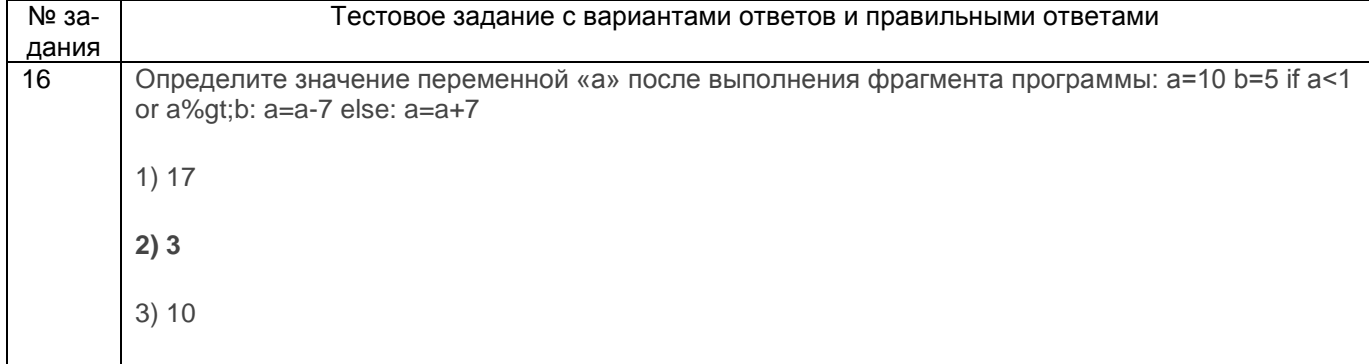

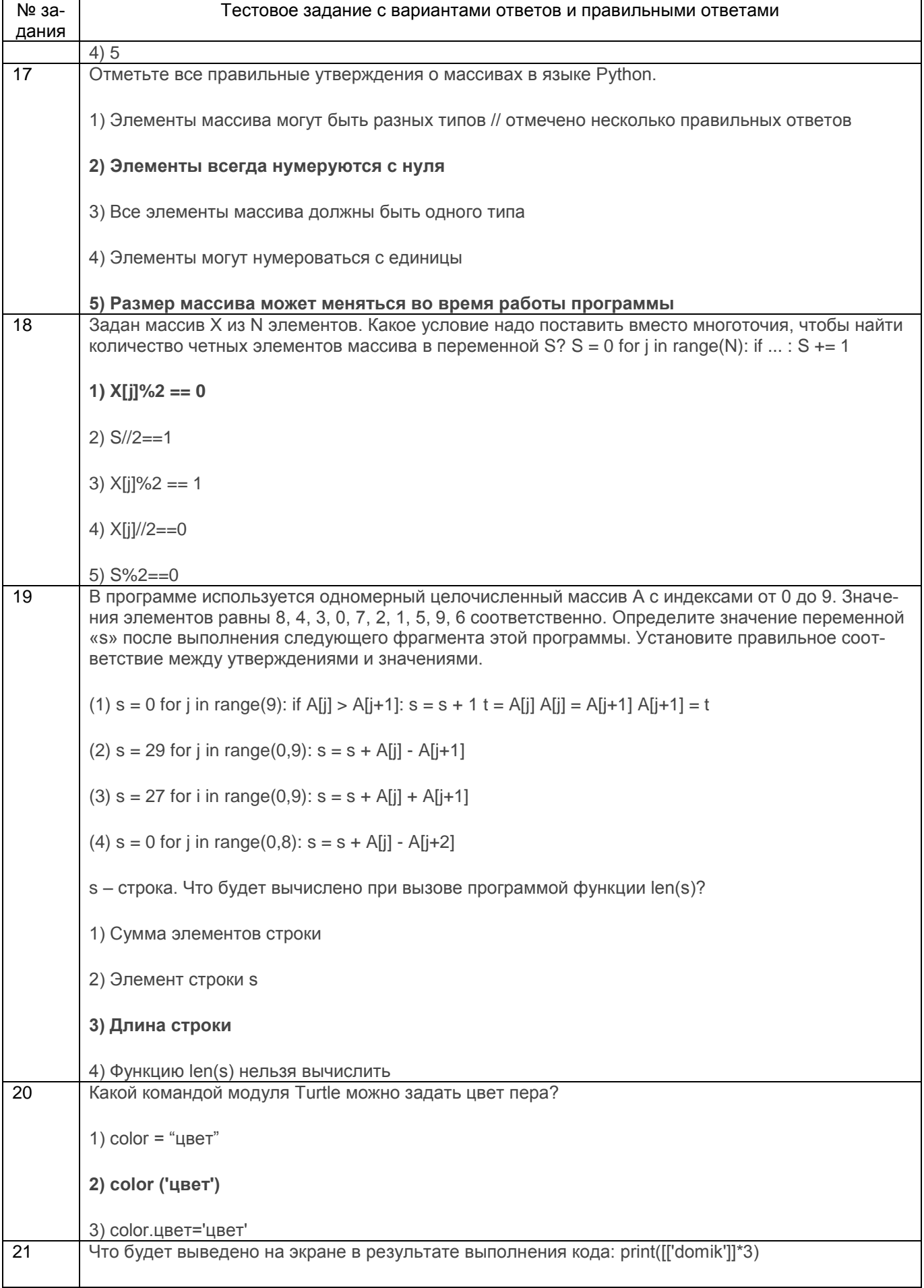

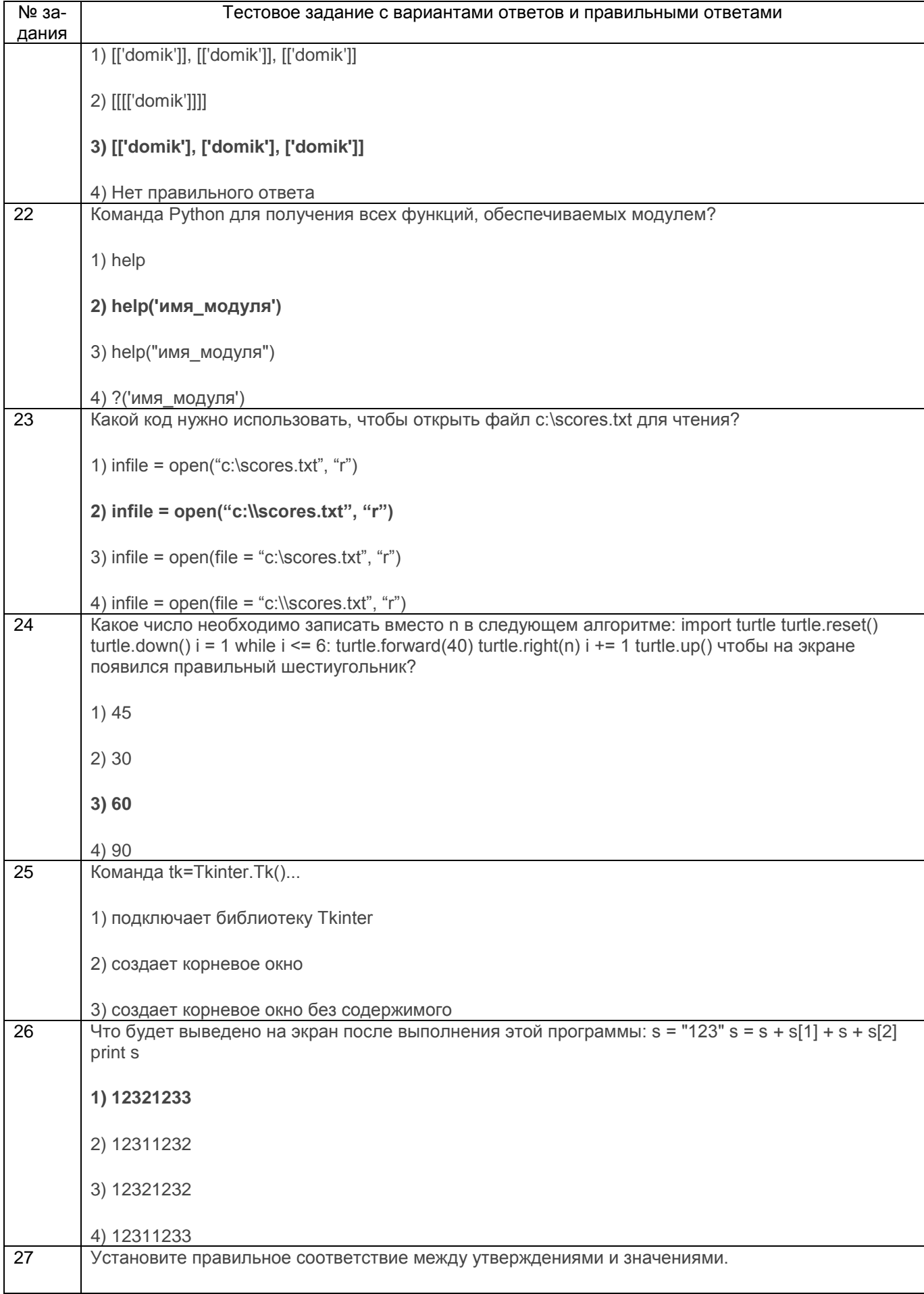

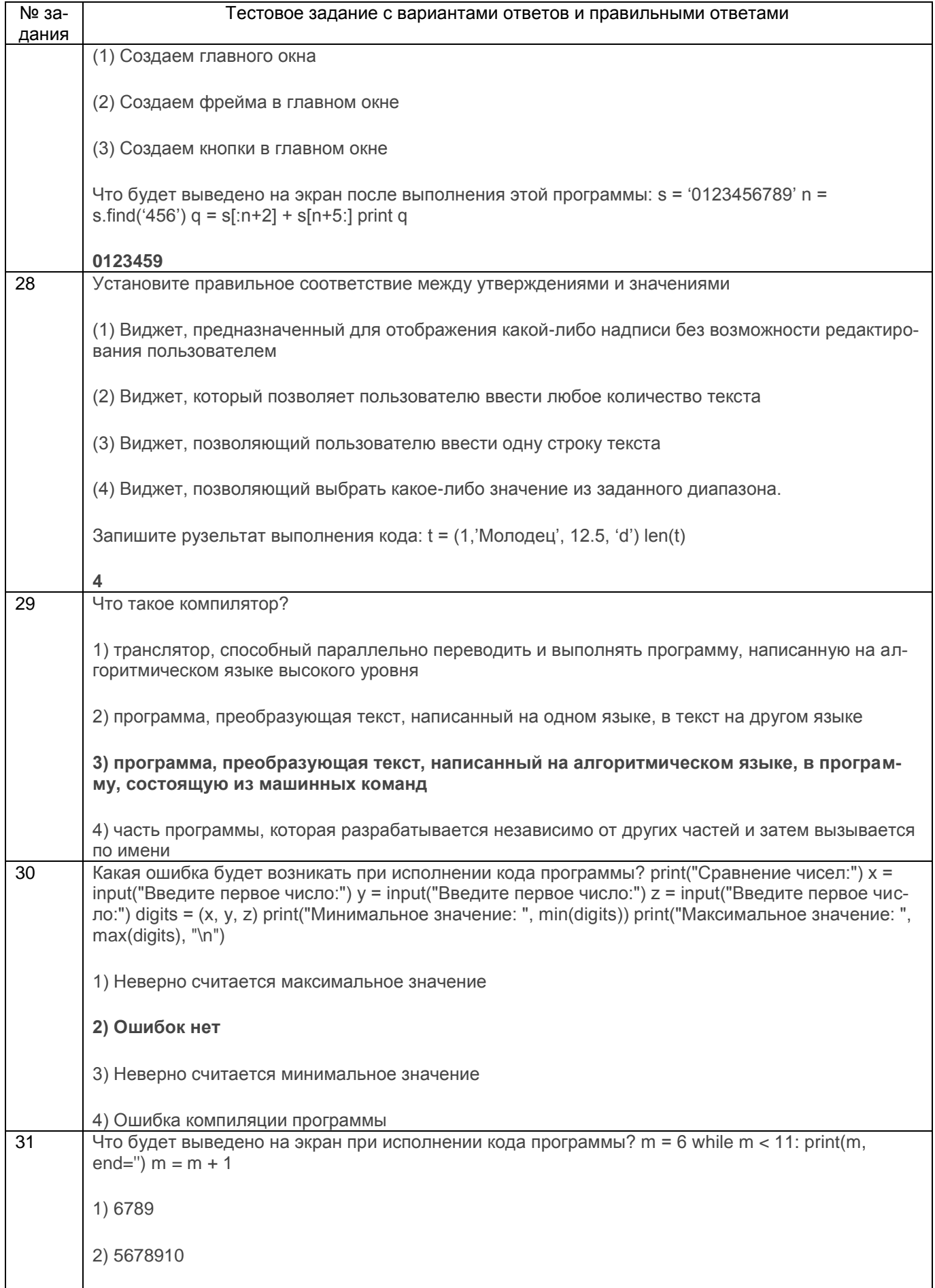

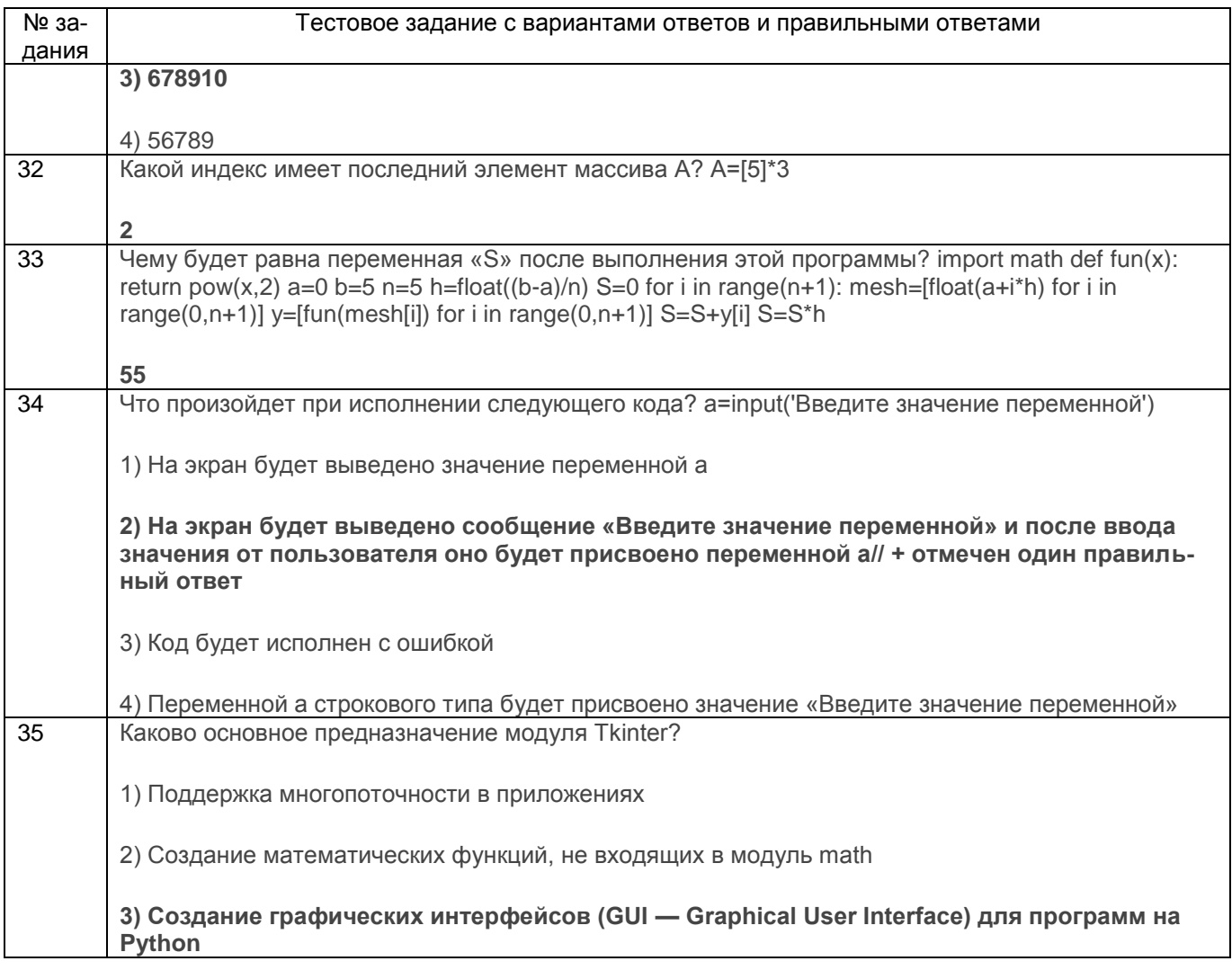

## 3.3.Экзамен

3.3.1 ПКв-1 Способность применять современные методы и инструментальные средства прикладной информатики для автоматизации и информатизации решения при-<br>кладных задач различных классов и создания ИС

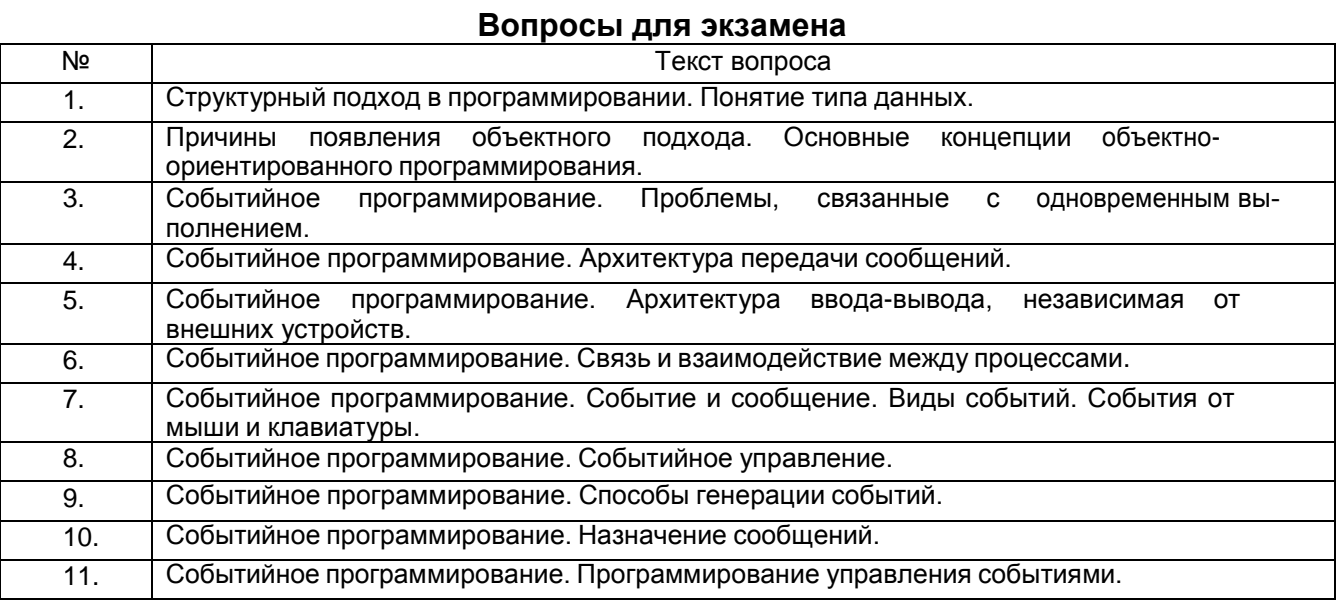

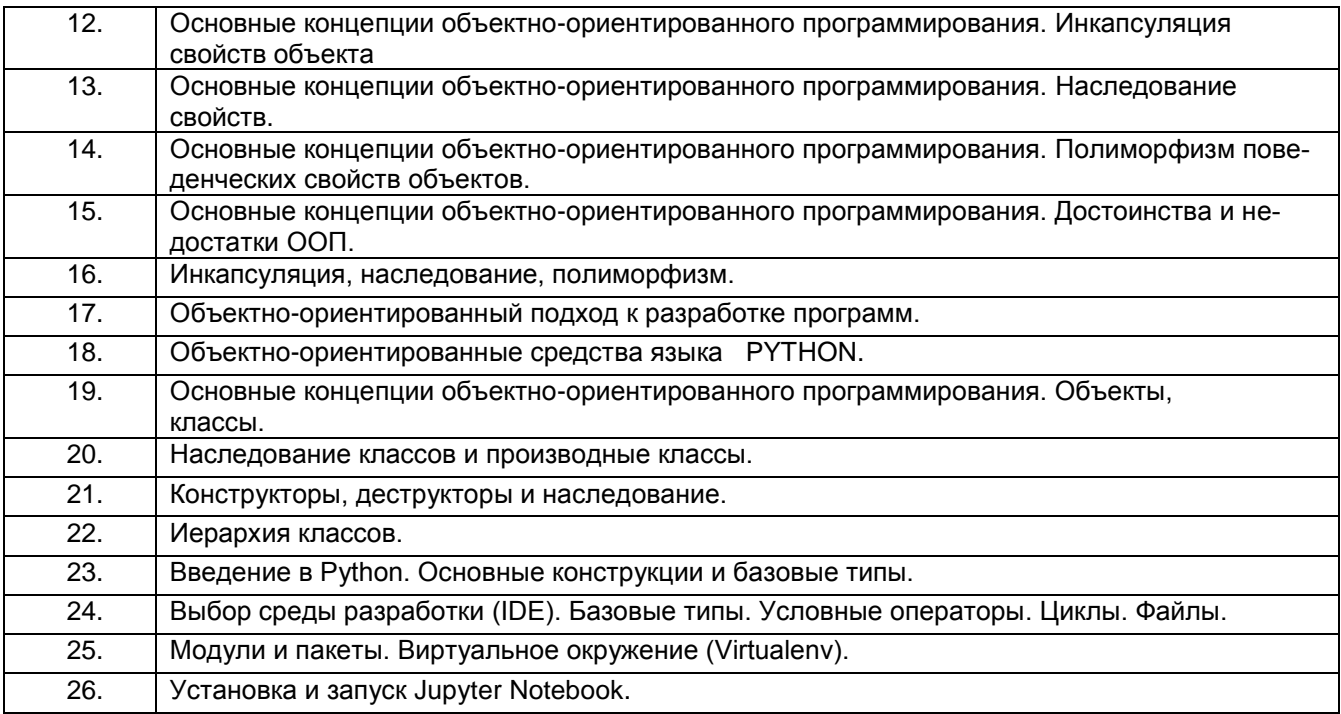

## **3.3.2 ПКв-2** Способность проектировать информационные процессы и системы с использованием инновационных инструментальных средств

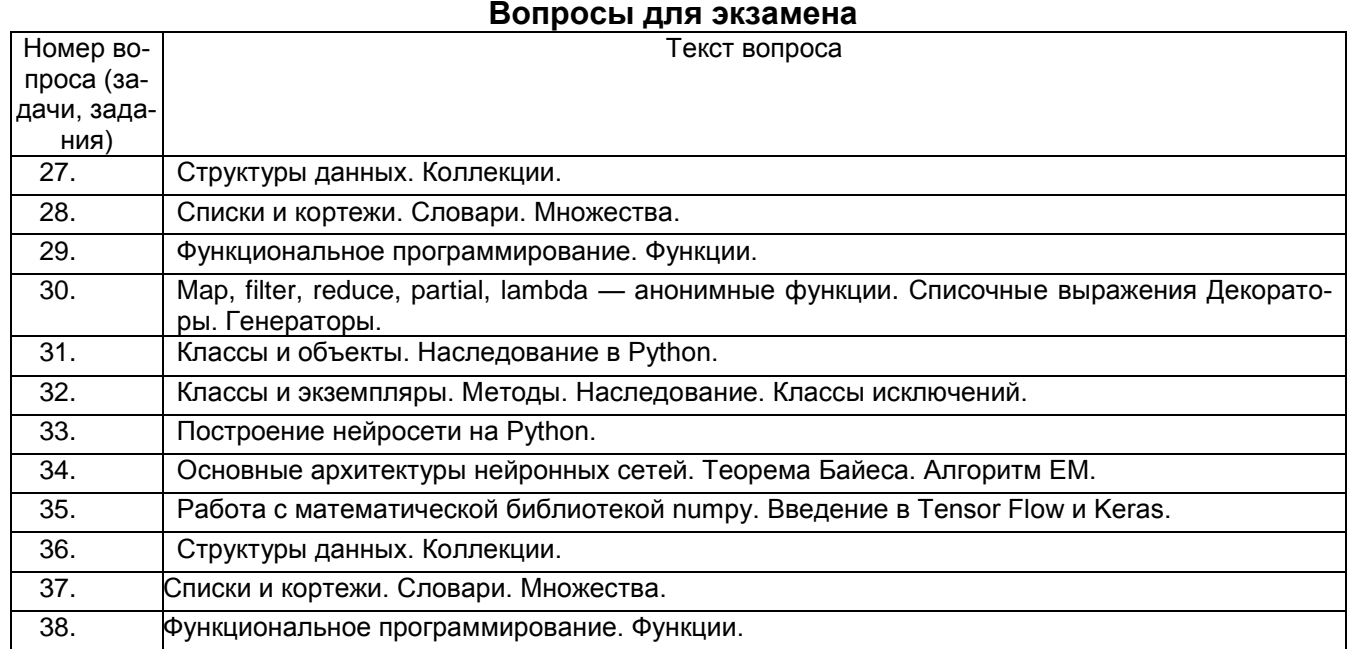

#### **4. Методические материалы, определяющие процедуры оценивания знаний, умений, навыков и (или) опыта деятельности, характеризующих этапы формирования компетенций**

Процедуры оценивания в ходе изучения дисциплины знаний, умений и навыков, характеризующих этапы формирования компетенций, регламентируются положениями:

- П ВГУИТ 2.4.03 Положение о курсовых экзаменах и зачетах;

- П ВГУИТ 4.1.02 Положение о рейтинговой оценке текущей успеваемости.

# 5. Описание показателей и критериев оценивания компетенций на различных этапах их формирования,<br>описание шкал оценивания для каждого результата обучения по дисциплине/практике

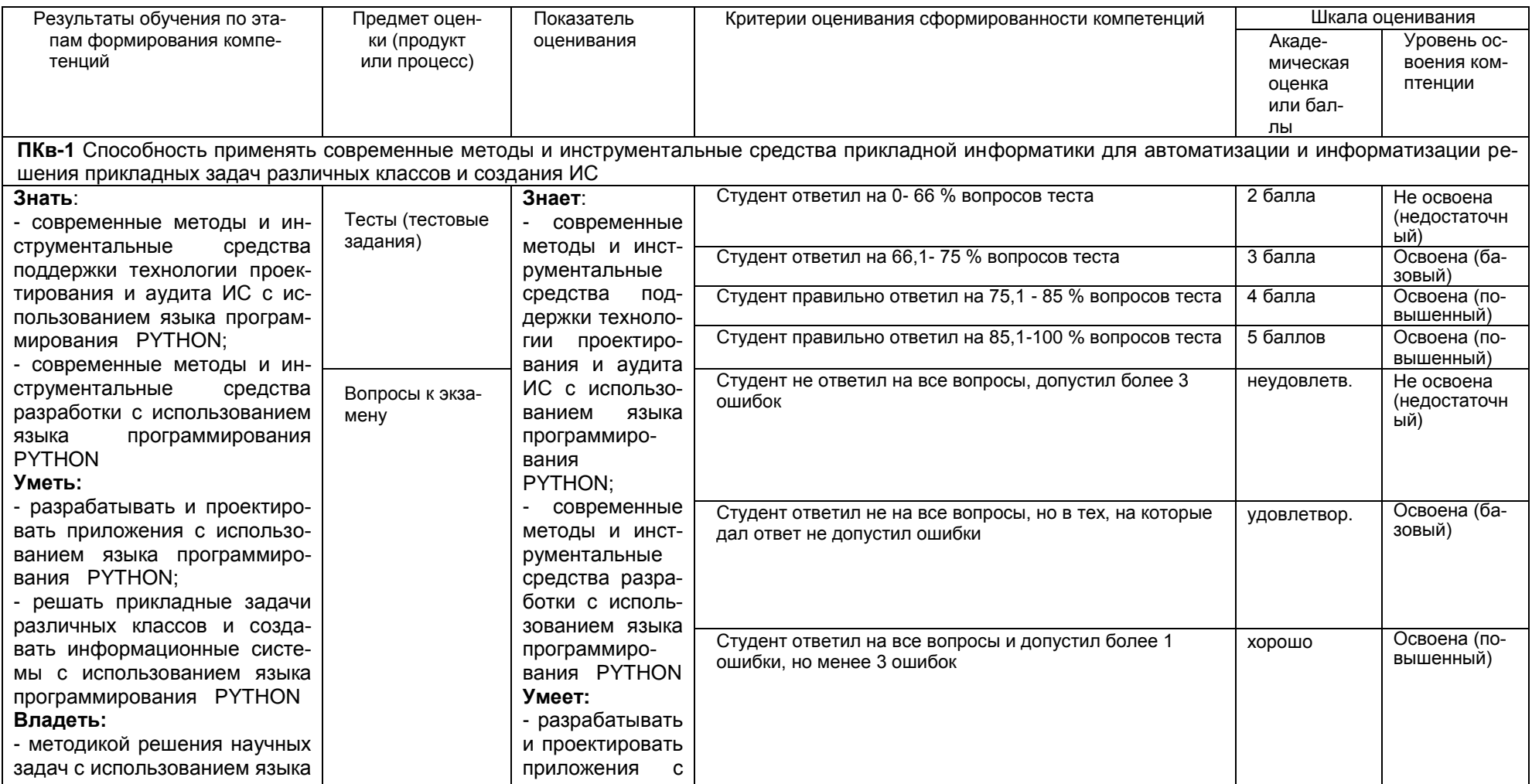

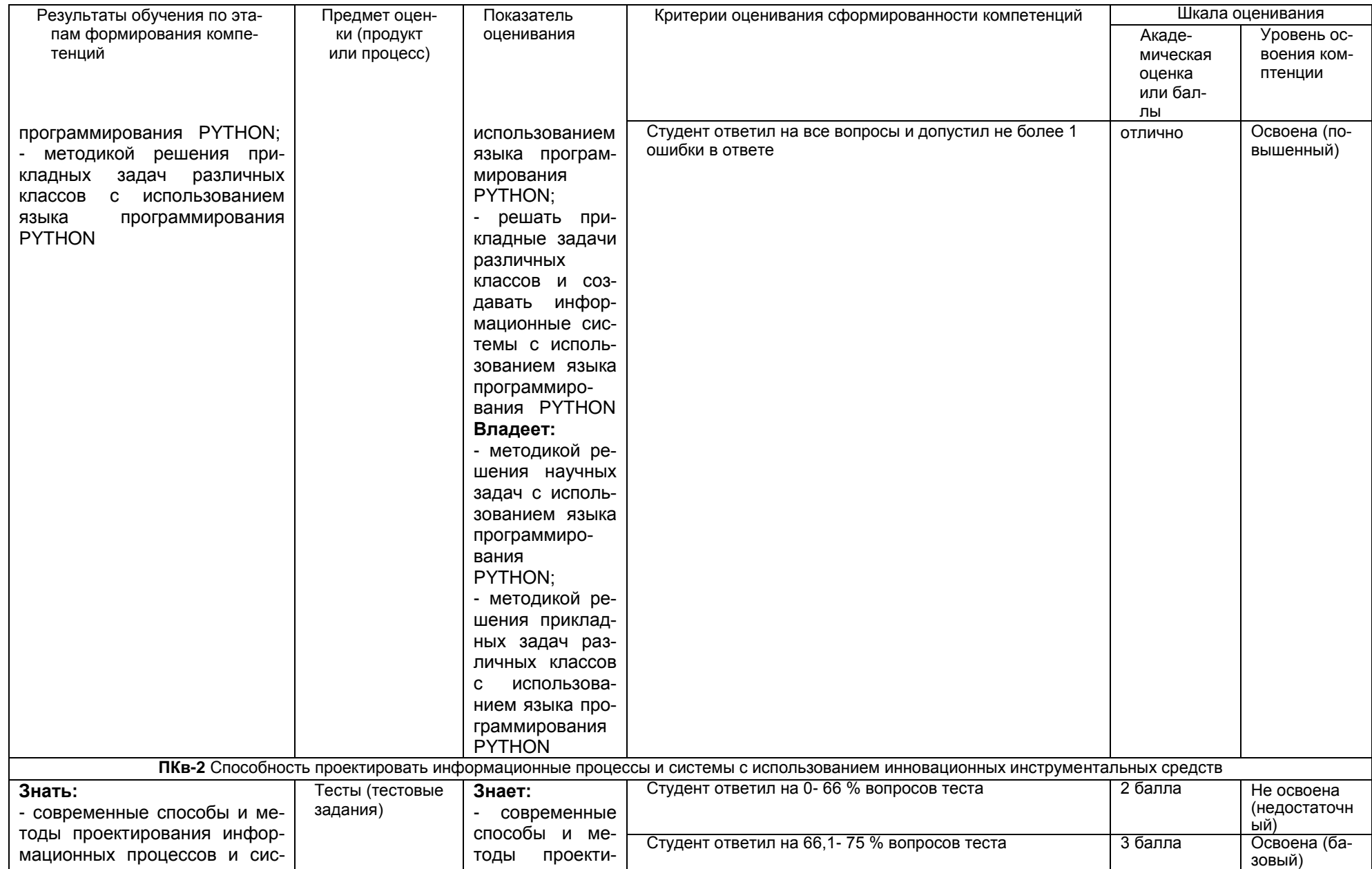

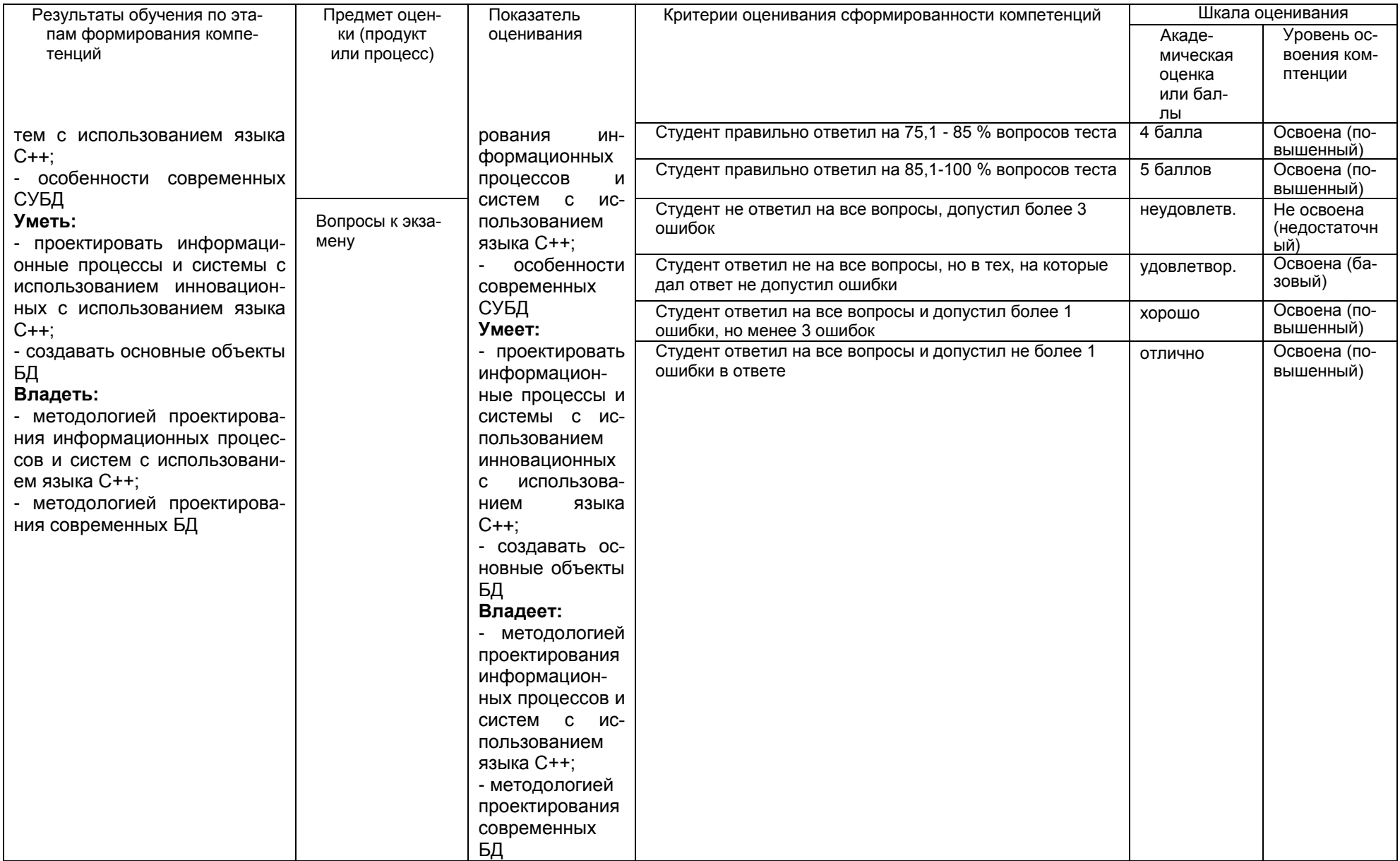